# Prace monograficzne z dydaktyki matematyki WSPÓŁCZESNE PROBLEMY NAUCZANIA MATEMATYKI

**Janina Duda (Zabrze)**

# **Rozwijanie twórczej aktywności matematycznej uczniów uzdolnionych z wykorzystaniem kalkulatora graficznego**

#### **Wprowadzenie**

Rozwój techniki, wysoki poziom życia i olbrzymie wyzwania współczesnego świata wymagają ludzi zarówno twórczych, jak i bardzo dobrze wykształconych matematycznie. Kształcenie takich jednostek, jak pisze M. Klakla (2002), jest zarówno bardzo ważnym zadaniem dla edukacji, jak i współczesnej dydaktyki matematyki. Podkreśla to również A. Pardała (2004), zwracając uwagę, że kształtowanie przejawów matematycznej twórczości uczniów jest docelowym ogniwem w procesie kształcenia uczniów zdolnych. A. Craft (2002), pedagog angielski podkreśla, że rozwijanie indywidualnych zdolności uczniów do twórczego myślenia i działania nie jest możliwe bez kreatywności w zakresie stosowanych metod, bez opracowywania nowych, oryginalnych form i środków dydaktycznych, bez innowacyjnego podejścia dydaktycznego. O konieczności konfrontacji koncepcji dydaktycznych z rozwojem nauki, techniki i społeczeństwa pisze Z. Krygowska (2000, s. 134 – 135):

*Charakterystyczną cechą wszelkich inicjatyw w zakresie dydaktyki matematyki* (*. . .*) *jest świadomość, że rozwiązania dydaktyczne problemów mogą mieć znaczenie tylko w pewnym okresie, że wszelkie koncepcje dydaktyczne muszą być stale konfrontowane z rozwojem nauki, techniki i społeczeństwa i w miarę potrzeby modernizowane mniej lub więcej gruntownie. W badaniach nad procesem uczenia się i nauczania matematyki nie można też pomijać faktu, że nigdy nie mamy tu do czynienia z ahistorycznym, modelowym typem ucznia i nauczyciela, ale że są to zawsze ludzie uwarunkowani czasem, w którym żyją, ustrojem społecznym, poziomem technologicznym społeczeństwa itp.*

Dokonując analizy współczesnych prac z zakresu dydaktyki matematyki, Ryszard Pawlak (2004) wskazuje na aktualność i ponadczasowość tej wypowiedzi.

W XX i XXI wieku rewolucyjne zmiany wywołała technologia informacyjna – TI (information technology), modyfikując sposób pracy, nauki, odpoczynku, wpływając na nasze myślenie i działania. Nauczanie matematyki z wykorzystaniem takich środków technologii informacyjnej, jak komputery, czy kalkulatory graficzne (Sysło, 2000) stanowi od wielu lat przedmiot dyskusji dydaktycznych. O korzyściach ze stosowania kalkulatorów graficznych (komputerów) w procesie nauczania matematyki piszą między innymi: B. Cornu (1986), H. Kąkol (1991), D. Nelson i P. Zarzycki (1994), B. Kutzler (2000), K. Dałek (2000), M. Sysło (2000), W. Zawadowski (http://fdm.e-dlaszkoly.pl) i inni. Ja natomiast, wykorzystując pewne swoje doświadczenia (Duda, 2006, 2008), postanowiłam zająć się wykorzystaniem kalkulatorów graficznych w pracy z uczniami uzdolnionymi matematycznie i podjęłam związane z tym badania w ramach prowadzonego seminarium w Instytucie Matematyki Uniwersytetu Pedagogicznego w Krakowie, "Technologia Informacyjna w procesie nauczania i uczenia się matematyki". Przyjęłam następujący cel badań:

### **Zbadanie i opisanie, w jaki sposób kalkulator graficzny może wzbogacać proces rozwijania twórczej aktywności uczniów o twórczych uzdolnieniach matematycznych.**

Studium literatury polskiej i zagranicznej ukazało mi deficyt badawczy w zakresie takiej problematyki. Ważnym zadaniem był wybór odpowiedniej grupy badawczej. Badania zaproponowałam siedmiu uczniom z klasy trzeciej gimnazjalnej, którym przyznałam nominację "uczeń uzdolniony matematycznie", na podstawie ponad dwuletniej obserwacji tych uczniów i uzyskiwanych przez nich wynikach nauczania. Oparłam się tutaj na opinii wielu pedagogów i psychologów, którzy twierdzą, że jedną z najbardziej rzetelnych, pojedynczo stosowanych metod rozpoznawania zdolności jest opinia przyznana przez nauczyciela o znacznym doświadczeniu i wysokich umiejętnościach zawodowych (Painter, 1993). Celem tych badań było rozpoznanie uczniów twórczo uzdolnionych matematycznie. Zanim opiszę zastosowaną tu metodę diagnozującą taki rodzaj uzdolnienia matematycznego, podam jedną z definicji zjawiska twórczości i omówię je na tle jednej ze współczesnych teorii twórczości. Pojęcie twórczości jest niezmiernie trudne do zdefiniowania, zarówno ze względu na złożoność samego zjawiska twórczości, jak i różnorodność założeń teoretycznych przyjmowanych przy jego definiowaniu. Istnieje wiele definicji, podziałów, systemów, teorii, modeli, poglądów na temat twórczości, podobnie jak na temat zdolności. Jest to spowodowane tym, że każdy człowiek jest pewną indywidualnością, na którego rozwój wpływa wiele mechanizmów biologicznych, psychicznych, pedagogicznych, emocjonalnych, społecznych i innych. Podam definicję twórczości W. Okonia, który dodatkowo definiuje twórczość dziecka:

*Twórczość, proces działania ludzkiego dający nowe i oryginalne wytwory, oceniane w danym czasie jako społecznie wartościowe. Twórczość może przejawiać się w każdej dziedzinie działalności ludzkiej, zarówno artystycznej i naukowej, jak organizacyjnej, technicznej, produkcyjnej i wychowawczej.*

*Twórczość dziecka:* 1) *w węższym znaczeniu twórczość plastyczna dzieci* 2) *w szerszym znaczeniu wielostronna działalność dziecka, której owocem są nowe i oryginalne wytwory w dziedzinie poznania, sztuki i techniki: może nią być zarówno rozwiązanie problemu naukowego, skonstruowanie oryginalnego urządzenia technicznego czy zaprojektowanie oryginalnego konkursu, jak ułożenie wierszyka, skomponowanie piosenki czy namalowanie obrazu. Jeśli dziecko rozwiązuje problem, którego rozwiązanie jest znane, lub gdy samodzielnie konstruuje przedmiot już wynaleziony, mówi się o twórczości wtórnej lub subiektywnej. Oba rodzaje twórczości mają dużą wartość w kształtowaniu osobowości dzieci i młodzieży.* (Okoń, 1984, s. 325)

W badaniach wykorzystałam pewne elementy komponentowej teorii twórczości T. Amabile, psychologa amerykańskiego, uważanego za współtwórcę społecznej psychologii twórczości (Amabile, 1996). Teoria ta pozwoliła mi wyjaśnić wiele aspektów pracy z uczniami uzdolnionymi matematycznie, których doświadczyłam w swojej pracy zawodowej. T. Amabile (1992) pisze, że urzeczywistnienie potencjału twórczego tkwiącego w jednostce zależy od skrzyżowania trzech głównych komponentów:

- zdolności kierunkowych (*domain skills*);
- zdolności twórczych (*creativity relevant skills*);
- motywacji immanentnej autotelicznej (*intrinsic task motivation*).

Zdolności kierunkowe i twórcze determinują to, co twórca może tworzyć i jak to zrobi, od motywacji autotelicznej zależy zaś to, co twórca chce stworzyć. Żaden pojedynczy komponent nie jest gwarantem osiągnięć twórczych, dopiero skrzyżowanie wszystkich trzech (creativity intersection) może tworzyć warunki prowadzące do dokonań twórczych na wysokim poziomie. Opisane dokładnie przez T. Amabile (1992, s. 50) te komponenty przedstawia tabela 1.

| Zdolności specjalne                                                                                                    | Zdolności twórcze                                                                                                    | Motywacje zadaniowe                                                                                                    |
|----------------------------------------------------------------------------------------------------|----------------------------------------------------------------------------------------------------|----------------------------------------------------------------------------------------------------|
| Zawierają:<br>• wiedzę w danej<br>dziedzinie;<br>$\bullet$ techniczną<br>spraw-<br>ność;<br>• specjalne,<br>odpo-<br>wiadające<br>danej<br>dziedzinie<br>"talen-<br>$ty$ ".                                    | Zawierają:<br>· zdolność do głębo-<br>kiej i długiej kon-<br>centracji;<br>$\bullet$ poświęcenie,<br>żeby<br>wykonać<br>dobrze<br>prace;<br>· zdolność do rezy-<br>gnacji z nieproduk-<br>tywnych idei;<br>· wytrwałość w sta-<br>wianiu czoła trud-<br>nościom;<br>· chęć do ciężkiej<br>pracy;<br>$\bullet$ eksploracje<br>nowo-<br>ści;<br>· zdolność do podej-<br>mowania ryzyka. | Zawierają:<br>$\bullet$ zainteresowania;<br>· zdolność cieszenia<br>się;<br>· zdolność odczuwa-<br>nia satysfakcji;<br>· zdolność podejmo-<br>wanie wyzwań dla<br>samej radości pra-<br>cy.                                                                                                    |
| Zależą od:<br>$\bullet$ wrodzonych<br>zdol-<br>ności poznawczych;<br>zdol-<br>$\bullet$ wrodzonych<br>percepcyj-<br>ności<br>nych i motorycz-<br>nych;<br>formalnej i niefor-<br>$\bullet$<br>malnej edukacji. | Zależą od:<br>$\bullet$ treningu;<br>$\bullet$ doświadczenia<br>w generowaniu po-<br>mysłów;<br>$\bullet$ cech osobowości.                                                                                                    | Zależą od:<br>· wstępnego pozio-<br>motywacji<br>mu<br>wewnętrznej wobec<br>zadania;<br>$\bullet$ obecności lub<br>braku<br>wyraźnych<br>zewnętrznych<br>uwarunkowań<br>w środowisku<br>społecznym<br>$(\text{pro-}$<br>dowisko, rodzinna,<br>szkoła);<br>$\bullet$ indywidualnej<br>zdolności po-<br>znawczego minima-<br>lizowania uwarun-<br>kowań<br>zewnętrz-<br>nych. |

Janina Duda

Tab. 1. Charakterystyka komponentów twórczości T. Amabile

Szczególną uwagę w swych badaniach T. Amabile poświęciła motywacji. Jej zdaniem twórczości uczniów nie sprzyjają: oceny zewnętrzne, nagrody za dokonania twórcze, współzawodnictwo i rywalizacja, ograniczanie wyborów.

Rozpoznanie uczniów twórczo uzdolnionych matematycznie oparłam na podstawie analizy procesu rozwiązywania przez nich zadań nietypowych, zadań – problemów. Taką metodę rozpoznawania zdolności proponuje M. Klakla (1982). Zmiany, które wprowadziłam, to możliwość korzystania z kalkulatora graficznego w trakcie rozwiązywania zadań, specjalnie dobranych pod kątem wykorzystania tego narzędzia. Zadania te uczniowie rozwiązywali na dodatkowych zajęciach. Wymagały one od nich aktywności twórczych, takich jak dostrzeganie i formułowanie nowych problemów; odkrywanie nowych subiektywnie dla nich twierdzeń, wniosków i zależności. Aktywność twórczą opisują: Z. Krygowska (1977), W. Nowak (1993), M. Klakla (2002).

M. Klakla wyodrębnia następujące podstawowe rodzaje twórczej aktywności matematycznej:

- 1. stawianie hipotez i ich weryfikacja (w szczególności stawianie hipotez nierównościowych w oparciu o dane empiryczne);
- 2. transfer metody (przeniesienie metody rozumowania czy rozwiązania problemu na zagadnienia podobne, analogiczne, ogólniejsze, otrzymane przez podniesienie wymiaru, szczególny czy też graniczny przypadek);
- 3. twórcze odbieranie, przetwarzanie i wykorzystywanie informacji matematycznej;
- 4. dyscyplina i krytyczność myślenia;
- 5. generowanie problemów w procesie transferu metody;
- 6. przedłużanie problemów;
- 7. stawianie problemów w sytuacjach otwartych.

Na podstawie analizy procesu rozwiązywania tych zadań i obserwacji uczniów, w oparciu o ogólną charakterystykę uczniów twórczo uzdolnionych przedstawioną przez T. Amabile (tabela 1) i uzupełnioną o listę aktywności twórczych z matematyki (Krygowska, 1977; Klakla, 2002; Nowak, 1993) przyznałam nominację "uczeń o uzdolnieniach twórczych z matematyki" jednej uczennicy – Joasi. Joasia wyróżniała się entuzjazmem, wytrwałością, uporem przy rozwiązywaniu zadań nietypowych, intuicją, trafnością spostrzeżeń, umiejętnością formułowania pewnych wniosków, a jednocześnie wielką nieśmiałością i małą aktywnością na terenie klasy. Ciekawą sprawą był też fakt, że Joasia jako jedyna, z tej grupy siedmiu uczniów, nie osiągnęła żadnych sukcesów w konkursach matematycznych. Ze względu na to, że metodologia badania twórczości

nie wypracowała jeszcze własnych metod badawczych postanowiłam zastosować metodę "studium przypadku" ("analiza przypadku", "metoda kliniczna",  $z$  ang. "*case study*").

Czołowi badacze światowi zajmujący się tą metodą (R. K. Yin, 2003; R. Stake, 1997; D. C. Miller i N. J. Salkind, 2002) uważają, że:

*Szeroko rozumiane studium przypadku jest metodą, której przedmiotem badań może być pojedynczy człowiek, ale również grupa, instytucja, proces, program, a nawet zdarzenie.*

T. Pilch (2001, s. 300) podkreśla, że studium przypadku jest metodą, która umożliwia eksplorację wewnętrznej struktury badanego zjawiska lub też umożliwia dostrzeżenie zewnętrznych uwarunkowań jego funkcjonowania. Pisze:

*Każde poznanie pojedynczego przypadku poszerza naszą wiedzę o problemie, którego dotyczy przypadek, pozwala na bardziej pogłębione analizy. Ponadto dzięki badaniu szczególnie interesującego przypadku można odkryć "nieocenione znaleziska", dostrzec aspekty, których inni wcześniej nie zauważyli.*

Dalsze badania prowadziłam więc z Joasią po zrealizowaniu programu gimnazjum, od początku czerwca 2007 (trzecia klasa gimnazjum) do początku czerwca 2008 (pierwsza klasa liceum). Joasia rozwiązywała zadania nietypowe (Polya, 1964) na dodatkowych zajęciach, poza planem zajęć w szkole, indywidualnie i samodzielnie, pod obserwacją nauczyciela, nie korzystając z żadnej literatury matematycznej, jedynie z wcześniejszych swoich notatek, dotyczących rozwiązywanego zadania. Tych notatek Joasia nie otrzymywała do domu. Czas pracy na rozwiązanie zadania był nieograniczony, a praca odbywała się w cyklach, których długość była jedynie uzależniona od Joasi. Jeden cykl składał się z kilku jednogodzinnych etapów, z których każdy odbywał się w czasie jednej godziny lekcyjnej i najczęściej jeden raz w tygodniu. Zadania rozwiązywane przez Joasię były zarówno przygotowane przez nauczyciela  $(ZPN)^1$ , jak i sformułowane przez nią samą  $(ZSJ)^2$ , po rozwiązaniu zadania ZPN. Niektóre z zadań ZPN pełniły funkcję "zadania – źródła", ale różniły się tym od proponowanych przez E. Wittmanna (1972), że nie były typowe, wykraczały poza wiedzę i umiejętności Joasi i do ich rozwiązania mógł zostać użyty kalkulator graficzny lub jego emulator. Rozwiązanie tych zadań wymagało już aktywności twórczych i było wstępem do dalszych takich aktywności, gdyż zadaniem Joasi było też sformułowanie własnego zadania – problemu (ZSJ), do rozwiązania którego również mogła wykorzystać kalkulator graficzny.

<sup>1</sup>ZPN - zadanie przygotował nauczyciel (nazwa własna)

<sup>2</sup>ZSJ - zadanie sformułowała Joasia (nazwa własna)

Każde z zadań ZPN stwarzało pewną sytuację problemową, wywołaną przez nauczyciela, a proces ich rozwiązywania (z kalkulatorem graficznym) miał wywołać w sposób naturalny następne takie sytuacje (Kąkol, 1991). Joasia miała też możliwość rozmowy z nauczycielem w celu wyjaśnienia wątpliwości lub uzyskania wskazówki do pracy. Przeprowadzone rozmowy były nagrywane. Praca Joasi z kalkulatorem graficznym Casio fx-9860G była rejestrowana programem GRAPH, a z emulatorem tego kalkulatora graficznego programem CASIO: Manager PLUS for fx-9860G Series Ver. 1.1. W artykule zaprezentuję jedno z rozwiązywanych przez Joasię zadań ZPN.

#### **Opis i analiza pracy Joasi nad jednym z zadań ZPN**

Joasia otrzymała do rozwiązania następujące zadanie.

Sporządź wykresy następujących funkcji:

a) 
$$
y = \frac{x+3}{x-2}
$$
 b)  $y = \frac{x-1}{x-2}$ 

Co zauważyłaś? Opisz swoje spostrzeżenia. Spróbuj sformułować ogólny wniosek o wykresach tego typu funkcji i uzasadnić go.

Z takimi wzorami funkcji Joasia spotkała się po raz pierwszy. Wiadomości i umiejętności dotyczące funkcji, które Joasia nabyła w gimnazjum, zostały wzbogacone jedynie o jej własne doświadczenia zdobyte podczas pracy nad rozwiązywaniem problemów z kalkulatorem graficznym. Joasia w drugiej klasie gimnazjum poznała hiperbolę, jako wykres funkcji *y* = *a*  $\frac{a}{x}$ ,  $a \neq 0$ . Wiedziała też, że taka hiperbola posiada dwie asymptoty o równaniach *x* = 0 i *y* = 0.

Powyższe zadanie Joasia rozwiązywała w dwóch etapach, łącznie około 60 minut. Materiał badawczy składa się z notatek Joasi, dwóch plików z rejestracją jej pracy na emulatorze kalkulatora graficznego programem CASIO: Manager PLUS for fx-9860G Series Ver. 1.1 oraz protokołu obserwacji sporządzonego przez nauczyciela. Notatki nie zostały ani uporządkowane, ani elegancko zapisane, a ich oryginalność wraz z rejestracją pracy na kalkulatorze graficznym i dodatkowym materiałem badawczym sprawia, że można w miarę dokładnie prześledzić cały proces rozwiązywania zadania i w miarę dokładnie podążać za tokiem myślenia Joasi. Do opracowania materiału badawczego zastosowana została analiza jakościowa dokumentów i wyniki obserwacji uczestniczącej.

## **Opis i analiza pracy Joasi – część pierwsza**

Joasia rozpoczęła pracę od wpisania wzoru *y* = *x*+3 *x−*2 do edytora Graph Func (rys. 1) i narysowania w INIT<sup>3</sup> wykresu tej funkcji używając opcji DRAW (rys. 2). Po zmianie ustawienia parametrów "okna wykresu" (REPLAY<sup>4</sup>) Joasia używając opcji Trace<sup>5</sup>, obserwowała współrzędne punktów wykresu. Jeden z uzyskanych obrazów przedstawia rysunek 3. Ta obserwacja utwierdziła ją w przekonaniu, że wykresem jest hiperbola, której asymptotami są proste o równaniach *x* = *−*1 oraz *y* = 1. Joasia wróciła zatem do edytora Graph Function, zmieniła typ wprowadzanego wzoru (opcja TYPE), aby narysować prostą *x* = 1, która nie jest wykresem funkcji (rys. 4 i rys. 5). Następnie wprowadziła kolejny wzór *y* = 1 i wszystkie trzy wykresy narysowała na jednym ekranie kalkulatora (rys. 6).

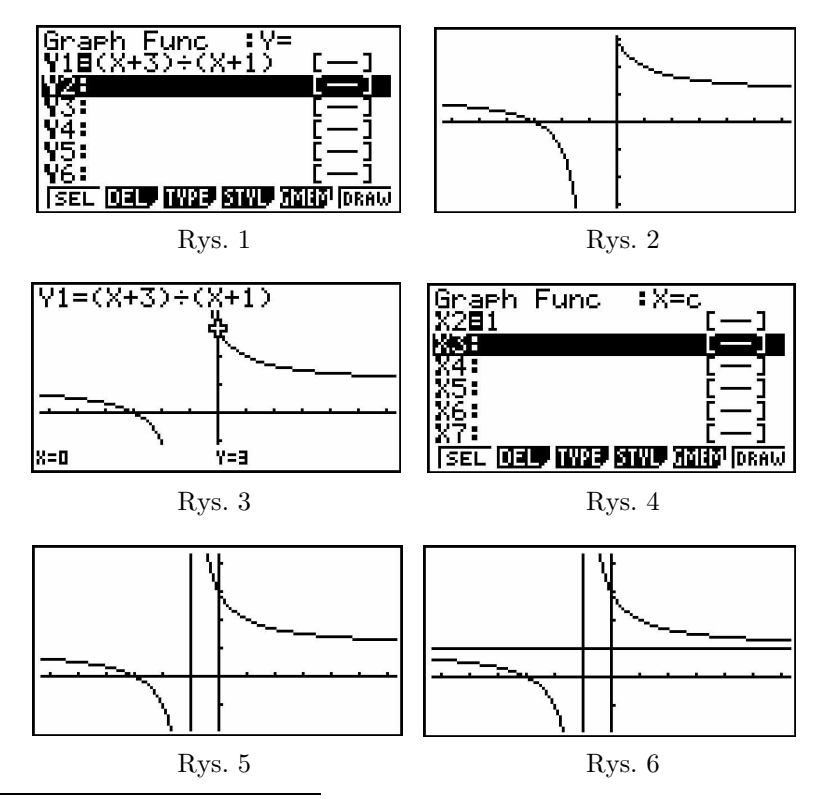

<sup>&</sup>lt;sup>3</sup>INIT – wprowadzenie takich ustawień "okna wykresu", przy których odcięte punktów mogą przyjmować wartości od –6,3 do 6,3 a rzędne wartości od –3,1 do 3,1; odległości między znacznikami na osiach są równe.

<sup>5</sup>Trace – umożliwia śledzenie (obserwację) współrzędnych punktów należących do wykresu funkcji; po wykresie wędruje pulsujący kursor, którego współrzędne są wyświetlane.

 ${}^{4}$ REPLAY – użycie tego przycisku przy wyświetlonym "oknie wykresu" pozwala na "przewijanie ekranu" we wskazanym kierunku.

Ten fragment pracy Joasia zakończyła naszkicowaniem tych wykresów na karcie pracy (rys. 7).

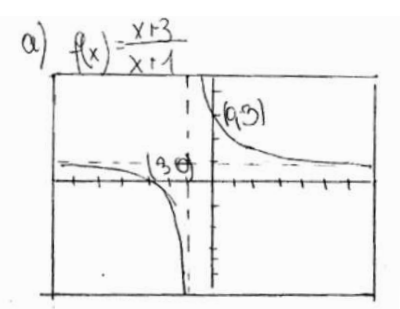

Rys. 7. Kopia notatek Joasi<sup>6</sup>

Postępując analogicznie z funkcją *y* = *x−*1 *x−*2 Joasia uzyskała na ekranie kalkulatora jej wykres wraz z asymptotami *x* = 2 i *y* = 1 (rys. 8 – rys. 10)

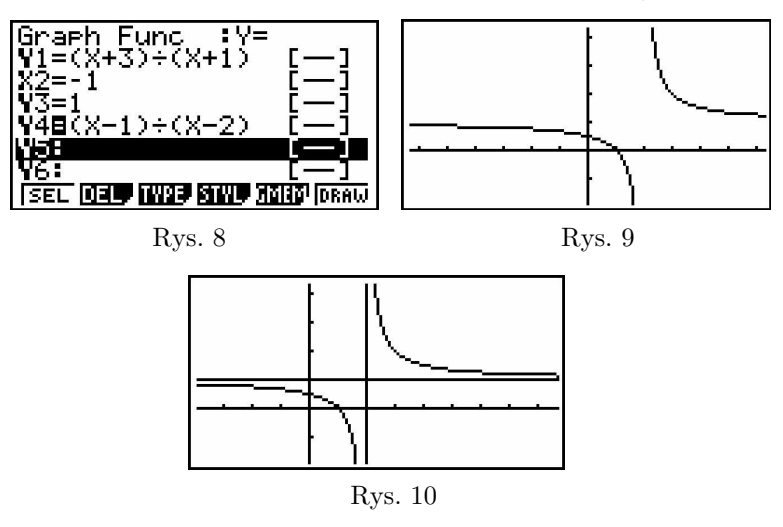

i również przerysowała je na kartę pracy (rys. 11).

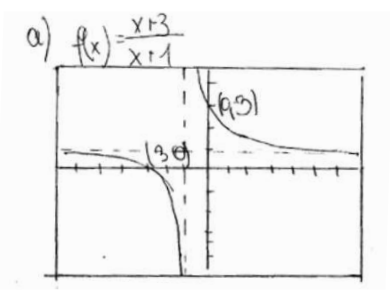

Rys. 11. Kopia notatek Joasi

<sup>6</sup> Joasia popełniła błąd nieuwagi na rysunku, pisząc (3*,* 0), <sup>a</sup> powinno być (*−*3*,* 0)

Następnie ponownie wprowadziła opcję śledzenia Trace i przeglądała wartości funkcji dla argumentów od 2,4 do 4, a następnie od 4 do 2 z krokiem 0,1 (rys. 12, rys. 13). Joasia obserwowała zmianę wartości funkcji dla argumentów większych od 2 i coraz to bliższych tej liczby. Na podstawie tej obserwacji, a nawet już obserwacji samego wykresu, Joasia mogła zauważyć, że im bardziej argumenty zbliżają się z prawej strony do liczby 2, to wartości funkcji rosną szybciej i wykres coraz bardziej zbliża się do asymptoty pionowej.

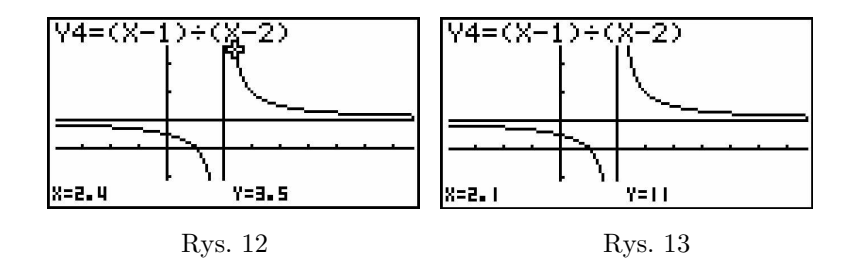

Gdy kursor ustawił się na asymptocie pionowej, na ekranie kalkulatora ukazał się komunikat: "Y=ERROR" (rys. 14).

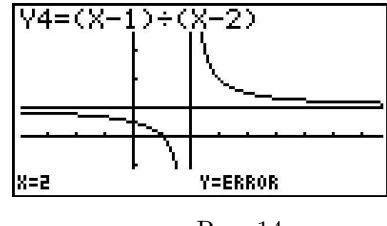

Rys. 14

Joasia uzyskała więc informację, że dla *x* = 2 nie istnieje wartość funkcji. Nad tym faktem Joasia musiała się zastanawiać, bo program zarejestrował wyraźnie przerwę w pracy z kalkulatorem. Teraz Joasia zmieniła kierunek śledzenia i "wędrowała po wykresie" dla argumentów od 2 do 8,7. Tę pracę ilustrują przykładowo rysunki od 15 do 17. Można przypuszczać, że Joasia chciała obserwować zmianę wartości tej funkcji dla coraz to większych argumentów. Można też przypuszczać, że Joasia dostrzegła, że wartości funkcji zbliżają się do liczby 1. Myślę, że można powiedzieć, że **u Joasi zaczęły kształtować się zalążki intuicji na temat granic jednostronnych funkcji i granic funkcji w nieskończoności oraz dalsze intuicje dotyczące asymptoty pionowej i poziomej funkcji.**

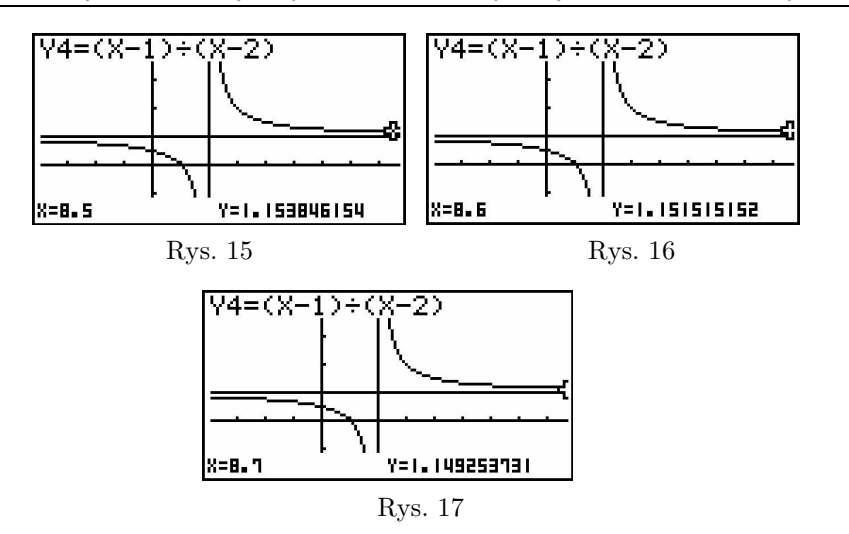

Rozwijanie twórczej aktywności matematycznej uczniów uzdolnionych

Wydaje się również, że Joasia skupiła się głównie na obserwacji zachowania się funkcji dla argumentów większych od 2, ze względu na symetrię jej wykresu. Tę część pracy Joasia zakończyła **sformułowaniem hipotezy** (wniosku), przedstawionego na rysunku 18 (skreślona lewa część).

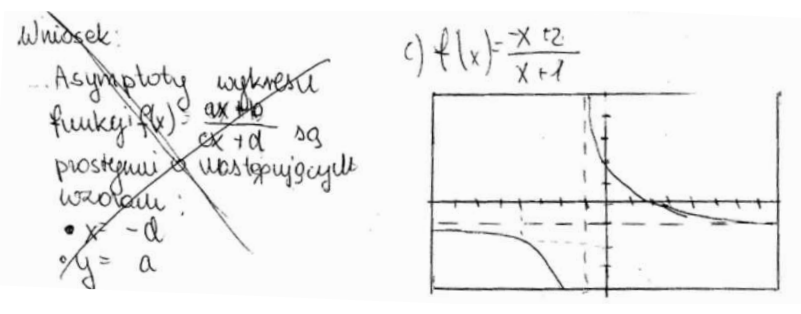

Rys. 18. Kopia notatek Joasi

Joasia zapisała ogólny wzór funkcji homograficznej, używając kolejnych liter alfabetu, mimo że w zadaniu ZPN przyjęte zostały współczynniki *a* = 1 i *c* = 1. Dokonała więc **uogólnienia wzoru funkcji przez uzmiennienie stałych** (Krygowska, 1977). Zapisanie we wniosku równań asymptot może sugerować stosowanie przez Joasię **strategii "poszukiwanie własności generycznej przykładu"** (Ciosek, 1995). Po zapisaniu swojej hipotezy (wniosku) Joasia przystąpiła do **weryfikacji empirycznej**. Na karcie pracy zanotowała swój pierwszy przykład:  $f(x) = \frac{-x+2}{x+1}$ , a następnie wpisała go do edytora Graph Function wraz ze wzorami: *x* = *−*1 i *y* = *−*1 (rys. 19). Używając opcji DRAW uzyskała wykresy przedstawione na rysunku 20, a po zmianie parametrów okna wykresu, na rysunku 21. Wykresy te przerysowała na kartę pracy (prawa część rysunku 18).

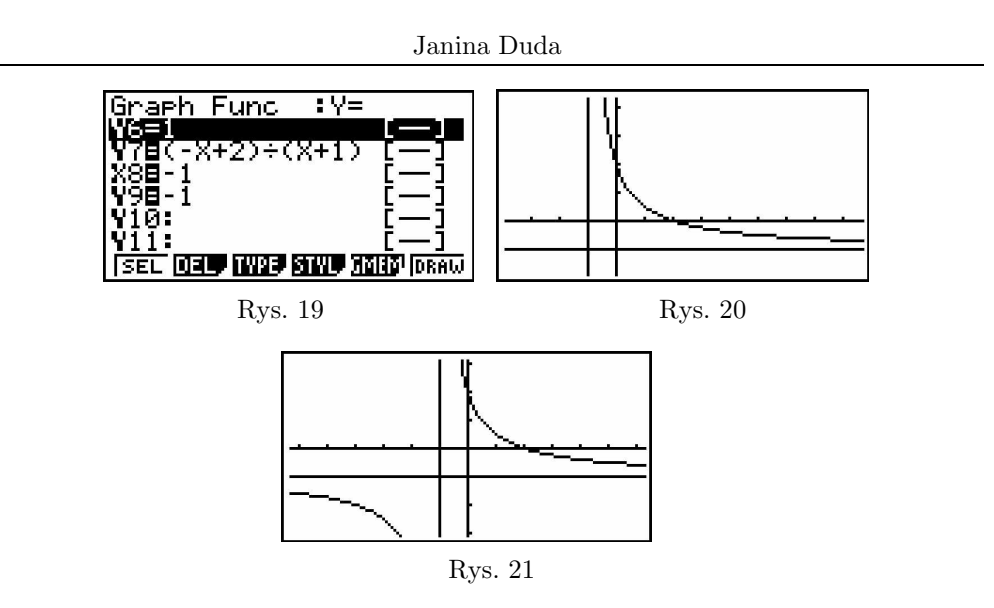

Następnie Joasia przeglądała wartości funkcji używając opcji Trace dla argumentów od *−*6*,* 3 do 2 z krokiem 0,1. W szczególności interesowała się wartościami funkcji dla argumentów z sąsiedztwa *x* = *−*1 oraz wartościami funkcji dla argumentów mniejszych od *−*6. Na podstawie obserwacji Joasia empirycznie mogła stwierdzić poprawność swojej hipotezy. Dalszą weryfikację empiryczną Joasia przeprowadziła jeszcze na przykładzie funkcji  $f(x) = \frac{2x+3}{x-2}$ (rys. 22 – rys. 24), postępując analogicznie jak wcześniej. Ten przykład też potwierdzał jej hipotezę.

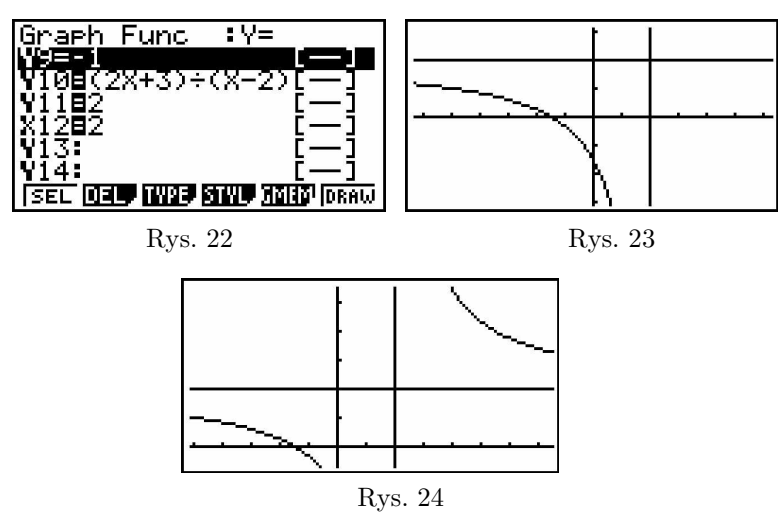

Joasia obserwując wykres funkcji *f*(*x*) = 2*x*+3 *x−*2 dostrzegła, że różni się on położeniem w stosunku do swoich asymptot od wcześniej rysowanych wykresów na ekranie kalkulatora graficznego. To spostrzeżenie zainspirowało ją do

zbadania wpływu liczby *a* na wykres funkcji  $y = \frac{a}{x}$  $\frac{a}{x}$ ,  $a \neq 0$ . Joasia wykorzystała do tego celu również kalkulator graficzny. Wpisywała do edytora Graph Function kolejno wzory funkcji:  $y = \frac{4}{x}$ ,  $y = \frac{3}{2x}$ ,  $y = \frac{5}{2x}$ , za każdym razem rysując wykres i przeglądając wartości funkcji za pomocą opcji Trace. Ten fragment pracy można odtworzyć jedynie na podstawie rejestracji pracy Joasi programem Manager PLUS, gdyż w notatkach znajduje się jedynie wzór funkcji  $y = \frac{4}{x}$  (rys. 31). Zainteresowanie się wpływem liczby *a* na wykres funkcji jest przejawem **umiejętności dostrzegania nowych problemów**. Następnie Joasia wróciła do **weryfikacji swojej hipotezy**. Teraz przyjęła następujące wartości współczynników:  $a = 1, b = 1, c = 2, d = -1$ , które dały jej wzór funkcji  $f(x) = \frac{x+1}{2x-1}$ 2*x−*1 i proste o równaniach *x* = 1 i *y* = 1. Weryfikacja empiryczna na różnych przykładach świadczy o **krytyczności myślenia i stosowaniu zasady optymalnej ostrożności** (Ciosek, 1995). Opcja DRAW dała jej wykresy przedstawione na rysunku 25. Joasia zauważyła, że w tym przypadku jej hipoteza jest błędna, wróciła do edytora Graph Function i poprawiła ostatnie wprowadzone wzory (rys. 26), wpisując  $x = \frac{1}{2}$  $\frac{1}{2}$  i  $y = \frac{1}{2}$  $\frac{1}{2}$ . Ta zmiana pozwoliła jej uzyskać wykres przedstawiony na rysunku 27.

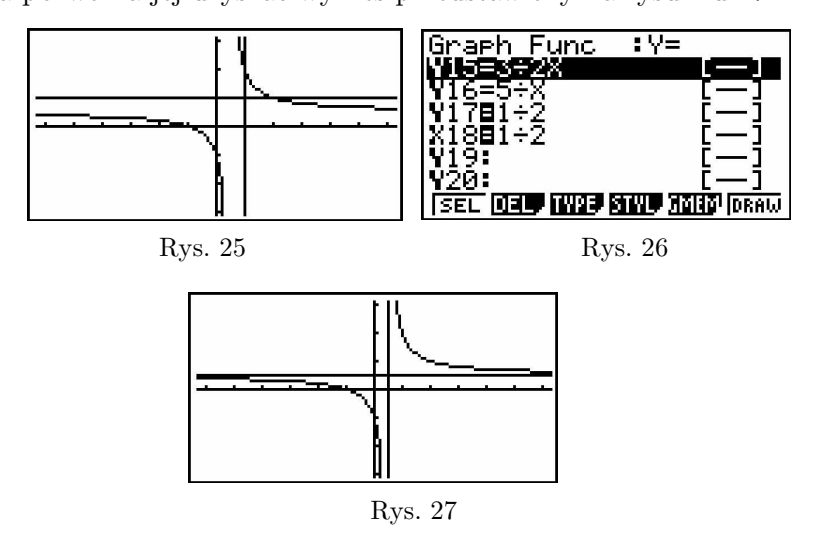

Na tej podstawie **Joasia sformułowała hipotezę**, że funkcja *f*(*x*) = *x*+1 2*x−*1 ma asymptoty o równaniach  $x = \frac{1}{2}$  $\frac{1}{2}$  i  $y = \frac{1}{2}$ 2 . **Hipotezę tę zweryfikowała jeszcze empirycznie** za pomocą opcji Trace i **przeprowadziła poruszając się w strefie swego najbliższego rozwoju** (Wygotski, 1971) weryfikację teoretyczną. Ideę tej weryfikacji "zasugerował" Joasi komunikat "Y=ERROR", który pojawiał się na ekranie kalkulatora graficznego, gdy w trakcie obserwacji wykresów funkcji za pomocą opcji Trace, kursor ustawiał się na asymptotach pionowych (rys. 14, rys. 28 – rys. 30).

191

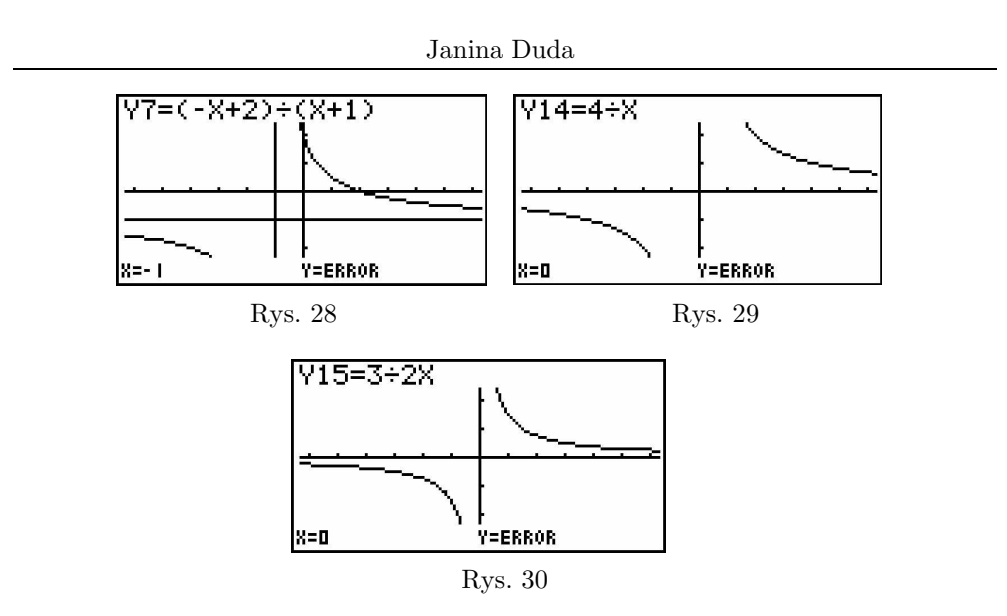

Swoją hipotezę zapisała w zeszycie (rys. 31).

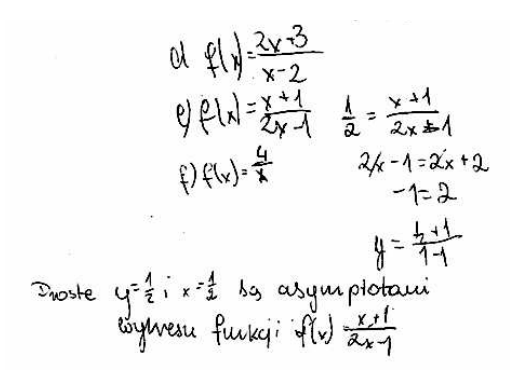

Rys. 31. Kopia notatek Joasi

Wnikliwa analiza notatek na rysunkach 31 i 36 pozwala na odtworzenie rozumowania Joasi dotyczącego asymptot wykresu funkcji  $f(x) = \frac{x+1}{2x-1}$ . Joasia rozumuje następująco: prosta o równaniu  $x = \frac{1}{2}$  jest asymptotą funkcji  $f(x) =$  $\frac{x+1}{2x-1}$ , bo po podstawieniu pod *x* liczby  $\frac{1}{2}$  $\frac{1}{2}$  uzyskujemy sprzeczność (na rysunku 31. jest to zapis " $y = \frac{\frac{1}{2}+1}{1-1}$ "). Analogiczne rozumowanie Joasia zastosowała do drugiej asymptoty. Prosta o równaniu *y* = 1 drugiej asymptoty. Prosta o równaniu  $y = \frac{1}{2}$  jest asymptotą funkcji  $f(x) = \frac{x+1}{2x-1}$ , bo po podstawieniu pod *y* liczby  $\frac{1}{2}$  uzyskujemy sprzeczność (na rysunku  $\frac{1}{2}$  uzyskujemy sprzeczność (na rysunku 31 jest to zapis "*−*1 = 2"). Tę część pracy Joasia zakończyła **zapisaniem twierdzenia**:

*Proste*  $x = \frac{1}{2}$  $\frac{1}{2}$  i  $y = \frac{1}{2}$  $\frac{1}{2}$  *są asymptotami wykresu funkcji f*(*x*) =  $\frac{x+1}{2x-1}$ (rys. 31) i skreśliła swój poprzednio zapisany wniosek (rys. 18).

Te rozumowania są przejawem **twórczego odbierania, przetwarzania i wykorzystywania informacji** (Klakla, 2002), którą Joasia uzyskała z ekranu kalkulatora graficznego. **Kalkulator graficzny przyczynił się również do nadania znaczenia bardziej konkretnego** (Cornu, 1986) miejscu zerowemu mianownika funkcji homograficznej (funkcji wymiernej).

#### **Opis i analiza pracy Joasi – część druga.**

Joasia kontynuowała pracę nad rozwiązaniem tego zadania. Miała do dyspozycji poprzednio zapisany plik i notatki. W edytorze Graph Function były wszystkie wpisane przez nią wzory. Teraz Joasia wprowadziła na listę nowy wzór  $f(x) = \frac{3x+2}{4x+5}$ , przyjmując wszystkie współczynniki różne od 1 i zapisując go też na karcie pracy (rys. 32).

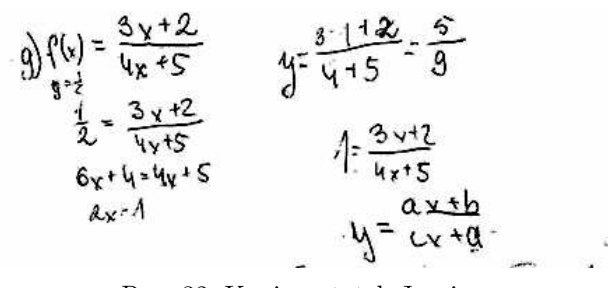

Rys. 32. Kopia notatek Joasi

Używając opcji DRAW uzyskała wykres przedstawiony na rysunku 33. Następnie zmieniła parametry okna wykresu, wprowadziła Trace i przeglądała wartości tej funkcji od *−*3 do 0, z krokiem 0,1 (rys. 34, rys. 35).

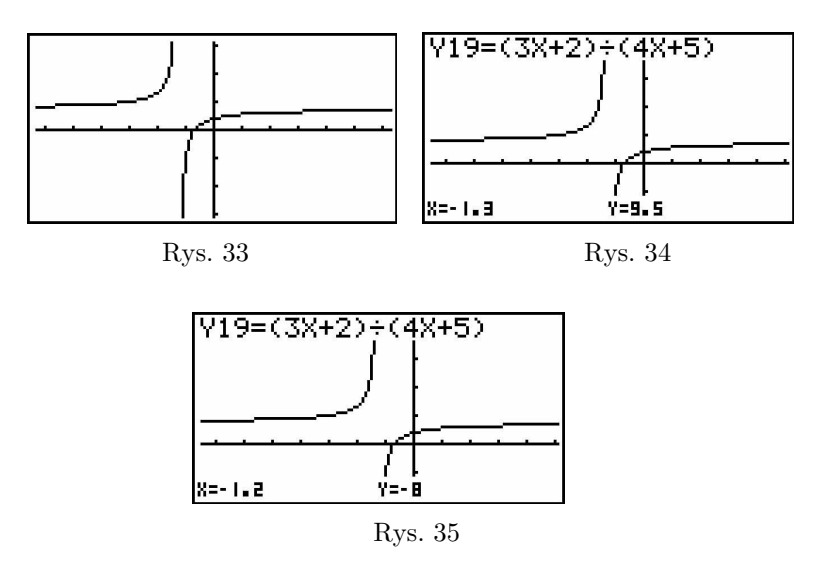

Można przypuszczać, że Joasia poszukiwała równania asymptoty pionowej i zauważyła, że dla *x* = *−*1*,* 3 wartość funkcji jest dodatnia, ale już dla *x* = *−*1*,* 2 wartość jest ujemna. Joasia nie miała pomysłu na równanie tej asymptoty. Zastanawiała się też nad równaniem asymptoty poziomej i podjęła pewne nieudane próby na kartce. Następnie wróciła do poprzednich notatek i przeglądając je, postanowiła podjąć próbę wyznaczenia równań asymptot funkcji  $f(x) = \frac{ax+b}{cx+d}$ *cx*+*d* poprzez **uogólnienie rozumowania**, które zastosowała poprzednio do wykazania, że proste o równaniach  $x = \frac{1}{2}$  $\frac{1}{2}$  i  $y = \frac{1}{2}$  $\frac{1}{2}$ , są asymptotami funkcji  $f(x) = \frac{x+1}{2x-1}$  (na rysunku 31 jest zapis bez komentarza tego rozumowania). To uogólnione rozumowanie przedstawia rysunek 36. **Joasia** zastosowała strategię "dedukcyjnie ukierunkowane badanie przykła**du"** (Ciosek, 1995).

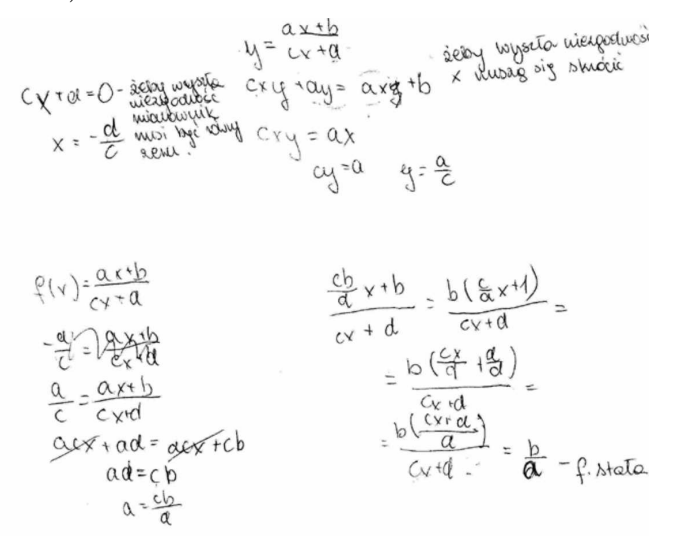

Rys. 36. Kopia notatek Joasi

Analiza rysunku 36 pozwala zauważyć, że Joasia przeprowadziła **rozumowanie dotyczące wyznaczenia równań asymptot**.

Swoje rozumowanie Joasia zakończyła sformułowaniem ogólnego twierdzenia (wniosku), przedstawionego na rysunku 37.

Wrigsela:

lúyłweseu feuwacji flx)=
$$
\frac{\alpha y+b}{c x+a}
$$
 2: ad fcb jest hiper -  
polo o asyupbotach v =  $\frac{-d}{c}$  x y =  $\frac{\alpha}{c}$ 

Usassoduieuse u póry

Rys. 37. Kopia notatek Joasi

194

Te rozumowania świadczą w dalszym ciągu o twórczym **odbieraniu, przetwarzaniu i wykorzystywaniu informacji, które Joasia odczytywała z ekranu kalkulatora graficznego**. Joasia zastosowała tu uogólnienie rozumowania, które poprzednio odnosiło się do konkretnej funkcji. W **transferze tej metody Joasia dostrzegła też nowy problem** (Klakla, 2002) – sformułowanie warunku, przy którym funkcja będzie posiadała asymptoty. Joasia postanowiła sprawdzić jeszcze funkcjonowanie swojego twierdzenia na innym przykładzie funkcji  $f(x) = \frac{ax+b}{cx+d}$ . Do tego celu wykorzystała znowu kalkulator graficzny. Po wpisaniu wzorów w edytorze Graph Function:  $f(x) = \frac{-2x+3}{3x-4}$ 3*x−*4 ,  $x = -\frac{2}{3}$  $\frac{2}{3}$  i  $y = \frac{4}{3}$  $\frac{4}{3}$ i użyciu opcji FACT<sup>7</sup> oraz IN<sup>8</sup> z podmenu Zoom, Joasia używając opcji DRAW uzyskała wykres przedstawiony na rysunku 38.

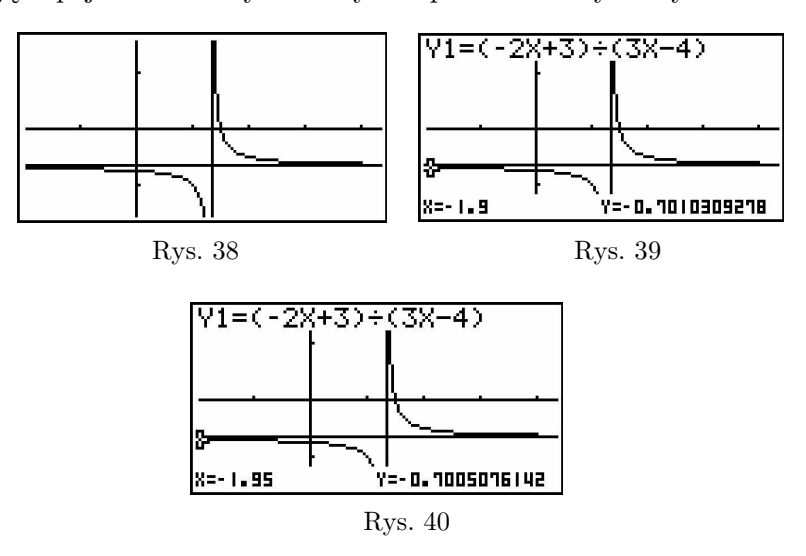

Joasia zainteresowała się jeszcze wartościami funkcji dla argumentów od 1,05 do *−*1*,* 95 z krokiem 0,05. Używając opcji Trace mogła zaobserwować bardzo mały przyrost wartości dla malejących argumentów, (rys. 39, rys. 40). Przeprowadzone przez Joasię **rozumowania są intuicyjno – formalne**. Obserwując wykresy funkcji na ekranie kalkulatora graficznego Joasia intuicyjnie przyjęła, że są to hiperbole i wychodząc z tego założenia, dedukcyjnie, w nietypowy sposób wyznaczyła równania ich asymptot.

<sup>7</sup>FACT – określenie współczynników zmian (powiększania lub zmniejszania) jednostek dla obydwu osi.

<sup>8</sup>Zwiększenie wykresu wskazaną ilość razy.

#### **Podsumowanie**

- 1. Zadanie ZPN zaproponowane Joasi do rozwiązywania spełniało następujące warunki:
	- nietypowość dla Joasi;
	- wykraczanie poza jej wiedzę i umiejętności;
	- problemowość;
	- kalkulator graficzny mógł pełnić istotną rolę w jego rozwiązaniu;
	- Joasia nie mogła zastosować żadnego znanego schematu postępowania (Krygowska, 1977) ani angażować "znanej wiedzy" (Pardała, 2004).
- 2. Joasia stosowała następujące strategie w czasie rozwiązywania zadania ZPN (Ciosek, 1995):
	- odgadywanie własności generycznej przykładu;
	- dedukcyjnie ukierunkowane badanie przykładu.
- 3. W pracy Joasi występowały następujące twórcze aktywności matematyczne (Klakla 2002):
	- odkrywanie i formułowanie nowych subiektywnie twierdzeń, dowodów;
	- dostrzeganie i formułowanie nowych problemów;
	- stawianie hipotez w oparciu o dane empiryczne i ich weryfikacja (empiryczna lub teoretyczna);
	- twórcze odbieranie, przetwarzanie i wykorzystywanie informacji;
	- dyscyplina i krytyczność myślenia;
	- generowanie problemów w procesie transferu metody;
	- uogólnianie (przez uzmiennienie stałych, przez uogólnienie rozumowania).
- 4. Kalkulator graficzny podpowiedział Joasi ideę weryfikacji teoretycznej dla konkretnego przypadku, która w konsekwencji doprowadziła do uogólnienia przez dedukcję.
- 5. Praca Joasi z kalkulatorem graficznym nad rozwiązaniem tego zadania dostarczyła jej wiele satysfakcji i radości.

#### **Literatura**

- [1] Amabile, T.: 1992, *Growing Up Creative: Nurturing a Lifetime of Creativity*, second edit., C.E.F Press, The Creative Education Foundation, Buffalo, N.Y.
- [2] Amabile, T.: 1996, *Creativity in Context*. Update to the Social Psychology of creativity. Westview Press.
- [3] Amabile, T.: 2003, *Motivation in software Communities*: Work Environment Supports. HBS – MIT Sloan Free/Open Source Software Conference: New Models of Software Development.
- [4] Ciosek, M.: 1995, *O roli przykładów w badaniu matematycznym*, Dydaktyka Matematyki nr 17, Roczniki PTM, s. 5 – 85.
- [5] Cornu, B.: 1986, *Rola kalkulatorów w nauczaniu "matematyki dla wszystkich*", Dydaktyka Matematyki nr 6, Roczniki PTM, s. 81 – 112.
- [6] Craft, A.: 2002, *Creativity and Early Years Education*, A Lifewide Foundation, London – New York: Continuum.
- [7] Dałek, K.: 2000, *Kalkulatory graficzne – czy komputery*, Matematyka i Komputery, Wydawnictwo dla Szkoły, Wilkowice, s. 12 – 13.
- [8] Duda, J.: 2006, Pikomat, *Pikolandia i programowanie*, Matematyka i Komputery, Wydawnictwo dla Szkoły, Wilkowice, s. 21 – 23.
- [9] Duda, J.: 2008, *Odkrywanie matematyki z kalkulatorem graficznym* w: Współczesne problemy nauczania matematyki, Forum Dydaktyków Matematyki, red. Kąkol, H., Bielsko-Biała, s. 175 – 187.
- [10] Duda, J.: 2008, *The influence of the Graphic Calculator on the Development of Creative Activity w Essentials for Bringing Real* – World Problems into Maths Education edited by Lenni Haapasalo and Jozef Hvorecky, Kopijyvä OY, Finland, s.  $64 - 70$ .
- [11] Galewska–Kustra, M.: 2007, *Studium przypadku* w: Pedagogika twórczości, Gdańskie Wydawnictwo Psychologiczne, Gdańsk, s. 360 – 369.
- [12] Kąkol H.: 1991, *Problemowe nauczanie matematyki a komputer*, Matematyka 2, WSiP, Warszawa, s. 85 – 92.
- [13] Klakla, M.: 1982, *Z badań nad rozpoznaniem uzdolnień matematycznych*, Dydaktyka Matematyki nr 2, Roczniki PTM, s. 33 – 81.
- [14] Klakla, M.: 2002, *Kształcenie aktywności matematycznej o charakterze twórczym na poziomie szkoły średniej* w: Materiały do studiowania dydaktyki matematyki, vol. III, Prace Klakli M., Wydawnictwo Naukowe Novum sp. z o.o., Płock, s. 263 – 273.
- [15] Krygowska, Z.: 1977, *Zarys Dydaktyki Matematyki*, części 1–3 WSiP, Warszawa.
- [16] Krygowska, Z.: 2000, *Główne problemy i kierunki badań współczesnej dydaktyki matematyki* w: Materiały do studiowania dydaktyki matematyki, vol. I, Prace prof. dr hab. Krygowskiej A. Z. Wydawnictwo Naukowe Novum sp. z o.o., Płock, s. 127 – 176.
- [17] Kutzler, B.: 2000, *Kalkulator algebraiczny jako narzędzie pracy nauczyciela matematyki*, Matematyka 3, WSiP, Wrocław, s. 149 – 152.
- [18] Miller D.C., Salkind N. J.: 2002, *Handbook of Research Design and Social Measurement*, London: Sage Publications.
- [19] Nelson, D.; Zarzycki, P.: 1994, *Kalkulatory w szkole*, Matematyka 1, WSiP, Warszawa, s.  $24 - 32$ .
- [20] Nęcka, E.: 1995, *Proces twórczy i jego ograniczenia*, Impuls, Kraków.
- [21] Nęcka, E.: 2007, *Twórczość* w: Psychologia, tom. 2, pod red. Strelau J., GWP, Gdańsk, s. 783 – 807.
- [22] Nęcka, E.: 2001, *Psychologia twórczości*, GWP, Gdańsk.
- [23] Nowak, W.: 1993, *Wykorzystanie komputera w nauczaniu matematyki* w: Edukacja, technologia kształcenia, media, Polski Dom Wydawniczy "ŁAWICA", Poznań, s.193 – 201.
- [24] Okoń, W.: 1984, *Słownik Pedagogiczny*, PWN Warszawa.
- [25] Painter, F.: 1993, *Kim są wybitni*? *Charakterystyka, identyfikacja, kształcenie*, WSiP, Warszawa.
- [26] Pilch, T.: 2001, *Zasady badań pedagogicznych*, Wydawnictwo Akademickie "ŻAK", Warszawa.
- [27] Pardała, A.: 2004, *Kształtowanie twórczości w nauczaniu matematyki a praktyka szkolna i nauczycielska*, Dydaktyka Matematyki nr 26, Roczniki PTM, s. 265 – 287.

Rozwijanie twórczej aktywności matematycznej uczniów uzdolnionych

- [28] Pawlak, R.: *Dojrzałość matematyczna. Trudności I przeszkody w posługiwaniu się matematyką*, Dydaktyka Matematyki nr 2, Roczniki PTM, s. 265 – 287.
- [29] Stake, R.: 1997, *Studium przypadku* w: Ewaluacja w edukacji, pod red. Korporowicz L., Oficyna Naukowa, Warszawa.
- [30] Sysło, M.: 2000, *Komputery, informatyka i technologia informacyjna w nauczaniu matematyki*, Matematyka i Komputery 1, Wydawnictwo dla Szkoły, Wilkowice, s.  $4 - 11$ .
- [31] Szmidt, K.: 2007, *Pedagogika twórczości*, GWP, Gdańsk.
- [32] Turnau, S.: 1977, *Nauczanie geometrii w klasach* I i II *szkoły średniej*, WSiP, Warszawa.
- [33] Wygotski, L. S.: 1971, *Wybrane prace psychologiczne*, PWN, Warszawa.
- [34] Wittmann, E.: 1972, *Komplementäre Einstellungen beim Problemlösen* in: Beträge zum Mathematikunterricht, Hannover.
- [35] Yin, R. K.: 2003, *Case Study Research. Design and Methods*, Thousand Oaks: Sage Publications.
- [36] Zawadowski, W.: http://fdm.e-dlaszkoly.pl/mod/forum/discuss.php?d=53

*Autorka pracuje w Zespole Szkół Ogólnokształcących w Zabrzu*